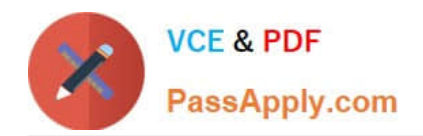

# **1Z0-1048Q&As**

Oracle Time and Labor Cloud 2019 Implementation Essentials

# **Pass Oracle 1Z0-1048 Exam with 100% Guarantee**

Free Download Real Questions & Answers **PDF** and **VCE** file from:

**https://www.passapply.com/1z0-1048.html**

100% Passing Guarantee 100% Money Back Assurance

Following Questions and Answers are all new published by Oracle Official Exam Center

**C** Instant Download After Purchase **83 100% Money Back Guarantee** 

- 365 Days Free Update
- 800,000+ Satisfied Customers

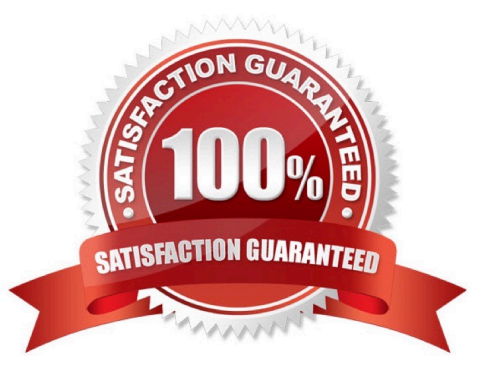

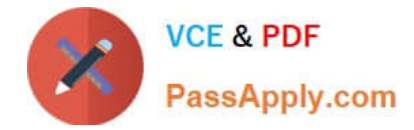

## **QUESTION 1**

A client wants their workers to report earned compensatory time on their time cards.

What three-time entry setup configuration tasks do you need to complete during implementation before workers can report compensatory time?

- A. Manage Time Entry Layout Components
- B. Manage Time Layout Sets
- C. Manage Time Calculation Rules
- D. Create an Absence Plan and enroll workers in the plan
- E. Manage Time Consumers

Correct Answer: ABD

#### **QUESTION 2**

While configuring a time calculation rule template, what rule classification options are available the subtype purpose of the template?

A. Distribution Rule, Shift Premium, Threshold, Weekly Premium, Work Time Directive, Variance

- B. Distribution Rule, Meal or Break, Rounding, Shift Premium, Threshold, Weekly Premium
- C. Distribution Rule, Meal or Break, Shift Premium, Threshold, Weekly Premium, Variance
- D. Distribution Rule, Meal or Break, Rounding, Shift Premium, Threshold, Work Time Directive

Correct Answer: C

### **QUESTION 3**

Your customer needs to define a bi-weekly time card period but calculates overtime on a weekly period.

How should you configure this?

A. You define a bi-weekly repeating period with time card usage and a weekly repeating period with overtime usage and associate them with a layout set.

B. You cannot define a time card period that is different from the overtime period.

C. You define a bi-weekly repeating period with time card usage and a weekly repeating period with overtime usage and associate them with the worker time processing profile.

D. You define a bi-weekly repeating period with time card usage and a weekly repeating period with overtime usage and associate them with the worker time entry profile.

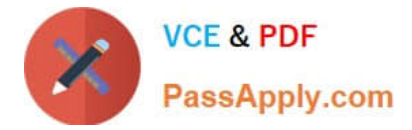

Correct Answer: D

# **QUESTION 4**

What When executing the Generate Time Card Fields process, that will be setting the parameter "Include Absence Types" to Yes accomplish?

A. enables Absence entries on the time entry and calendar entry layouts

B. none of the above

C. creates a multiple-attribute time card field with Absence Management type and Payroll Time type time attributes

D. enables entry of Absence Plans directly on the time entry and calendar entry layouts

E. updates available absence values for selection within the existing time card fields

F. creates a multiple-attribute time card field with only the Absence Management type time attribute

Correct Answer: A

# **QUESTION 5**

How should you define a new, single attribute time card field with a new data source for the Project Costing Task time attribute that is dependent on the Project Costing Project value selected?

A. Define the new time card field as an independent time card field using a properly defined table value set as the new data source.

B. Define the new time card filed as a dependent time card field, using the new data source with a properly defined table value set with the independent time card fields as the required Project Costing ? Expenditure Type time attribute.

C. Define the new time card field by entering the correct parameters when running the Generate Time Card Fields process.

D. Only the delivered Project Costing Task time card field may be used in Cloud Time and Labor.

E. Define the new Task time card filed as a dependent time card filed using the new data source with a properly defined table value set, defined using the Dependent Field Definition page for the independent Project Costing ?Projects Time Card Field.

Correct Answer: E

[1Z0-1048 Practice Test](https://www.passapply.com/1z0-1048.html) [1Z0-1048 Study Guide](https://www.passapply.com/1z0-1048.html) [1Z0-1048 Braindumps](https://www.passapply.com/1z0-1048.html)